КОМИТЕТ ОБРАЗОВАНИЯ АДМИНИСТРАЦИИ ГОРОДСКОГО ОКРУГА КОРОЛЁВ МОСКОВСКОЙ ОБЛАСТИ МУНИЦИПАЛЬНОЕ БЮДЖЕТНОЕ УЧРЕЖДЕНИЕ ДОПОЛНИТЕЛЬНОГО ОБРАЗОВАНИЯ

# **«Дом юных техников»**

«Согласовано» «Утверждаю» педсоветом МБУДО ДЮТ Директор МБУДО ДЮТ

Протокол № \_\_\_\_\_ \_\_\_\_\_\_\_\_\_\_ О.А. Катунина «\_\_\_\_\_\_» \_\_\_\_\_\_\_ 2023 г. «\_\_\_\_\_\_» \_\_\_\_\_\_\_\_ 2023 г.

# **Дополнительная общеразвивающая программа объединения «Компьютерная грамотность» (стартовый уровень)**

**Возраст обучающихся: 11-16 лет Срок реализации: 1 года**

> **Автор - составитель программы: Педагог дополнительного образования А.А. Ионкин**

**Городской округ Королёв Московской области**

**2023**

#### 1. **ПОЯСНИТЕЛЬНАЯ ЗАПИСКА.**

*Техническая направленность дополнительной общеразвивающей* программы способствует развитию творческих способностей обучающихся, формированию системы знаний и воспитанию социально - адаптированной личности в процессе обучения в объединении. В современном мире всё больше профессий и даже повседневных дел требуют от человека уверенного пользования компьютером и интернетом.

*Актуальность и социальная значимость программы* состоит в том, что на каждом этапе обучения выбирается такой объект или тема для воспитанников, которые позволяют обеспечивать охват всей совокупности рекомендуемых в программе практических умений и навыков. Личностно-ориентированный характер обеспечивается посредством предоставления воспитанникам в процессе освоения программы возможности выбора личностно или общественно значимых объектов труда.

*Практическая значимость программы* заключается в теоретическом и практическом освоении современного инструмента – компьютера, как объекта информации. Курс для тех, кто хочет приобрести актуальные навыки для повседневной жизни, общения, учёбы и работы/

В основу образования по данной программе технической направленности положен принцип интеграции групповых теоретических и практических занятий, самостоятельной деятельности обучающихся в соответствии с Федеральным Законом «Об образовании в Российской Федерации» от 29.12.2012 №273-Ф3, Санитарно-эпидемиологическими требованиями к устройству, содержанию и организации режима работы образовательных организаций дополнительного образования детей (утверждено постановлением Главного государственного санитарного врача РФ от 04.07.2014 № 41), Уставом и локальными нормативными актами образовательного учреждения.

*Цель программы* – создание оптимальных организационно-педагогических условий для обеспечения личностно-мотивированного участия обучающихся в ознакомлении с основными принципами работы на компьютере в приобретении актуальных навыков для повседневной жизни, общения, учёбы и работы.

*Задачи программы:*

• личностные:

формирование навыков современного организационно-экономического и технического мышления, обеспечивающего адаптацию в современных условиях, общественной активности личности, культуры общения и поведения в социуме, навыков здорового образа жизни, преодоление страха использования незнакомых программ;

• метапредметные:

развитие мотивации к овладению компьютера и программного обеспечения, потребности в саморазвитии, самостоятельности, ответственности, активности и аккуратности;

• образовательные:

сформировать систему знаний, ориентированную на новейшие компьютерные технологии и методы организации практической деятельности, развитие познавательного интереса к компьютерной технике, приобретение определенных знаний, умений, навыков.

Программа рассчитана на обучение детей и взрослых не зависимо от возраста. Количество обучающихся в группе первого года обучения 8-10 человек.

Занятия в группе проводятся один раз в неделю по 1 учебному часу с группой обучающихся. Теоретические и практические групповые занятия проводятся в соответствии с тематическим планом.

*Основной метод проведения занятий* – индивидуально-практический. Их цель – обеспечить закрепление и конкретизацию полученных теоретических и практических знаний.

*Прогнозируемым результатом обучения* должны стать сформированные умения и навыки работы с компьютером и информацией, способность применять их в практической деятельности и повседневной жизни.

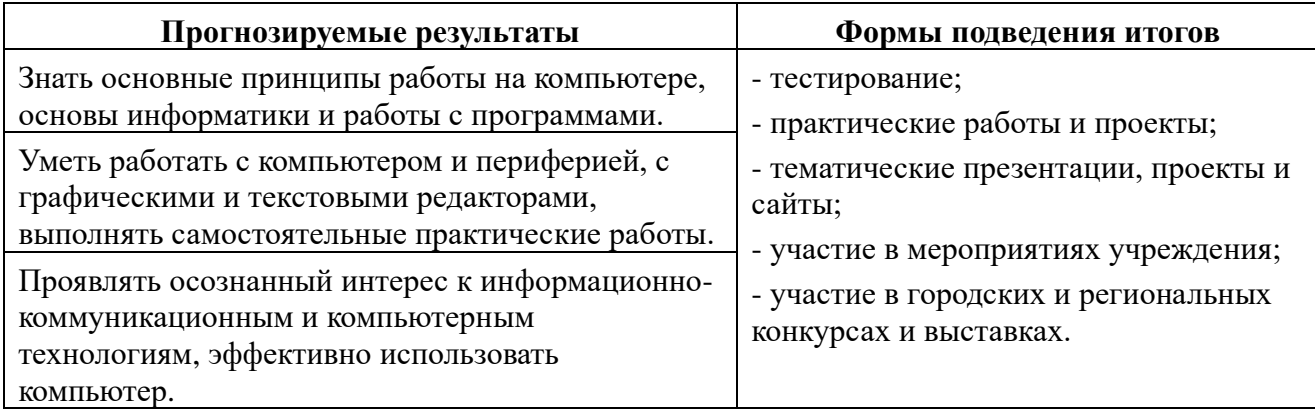

*Режим занятий объединения:*

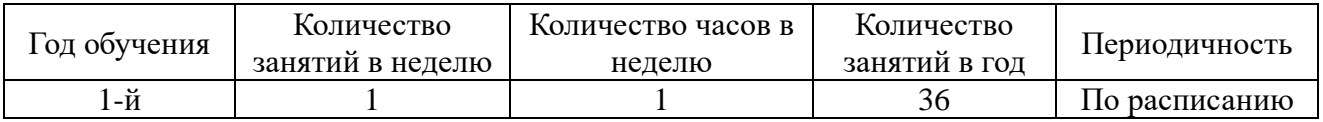

# **2. УЧЕБНО-ТЕМАТИЧЕСКИЙ ПЛАН.**

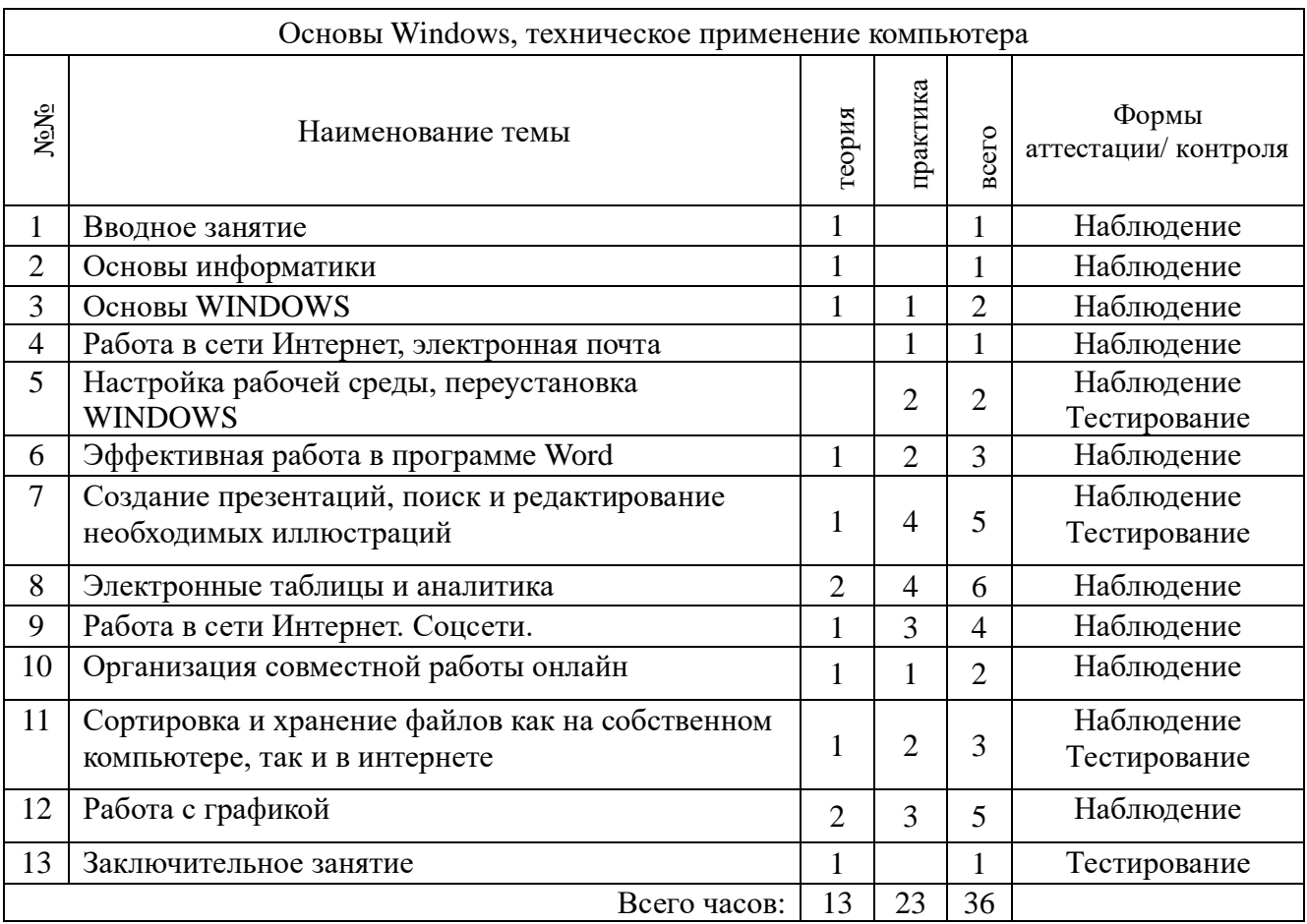

## **3. СОДЕРЖАНИЕ ПРОГРАММЫ.**

Программа содержит базовый теоретический и практический курс, необходимые сведения по основам информатики, обслуживанию компьютера, подключению к Интернету, профессиональной подготовке офисных документов, подключению и настройке периферии.

#### 1. ВВОДНОЕ ЗАНЯТИЕ*.*

Ознакомление с работой объединения, правилами внутреннего распорядка учреждения дополнительного образования, мерами безопасности и санитарии.

### 2. ОСНОВЫ ИНФОРМАТИКИ

*Теоретическая часть*: Документы и инструменты, биты и байты, файлы, файловая структура и файловая система, каталоги и путь доступа.

*Практическая часть*. Байт, слово, двойное слово, учетверённое слово. Короткие и длинные имена файлов. Организация хранения файлов на компьютере.

#### 3. ОСНОВЫ WINDOWS.

Теоретическая часть. Загрузка компьютера. Интерфейс WINDOWS. Объекты WINDOWS (работа с объектами, операции с дисками). Файлы и папки (документы и инструменты, биты и байты, имена файлов, каталоги и путь доступа, файловая структура и файловая система). Анатомия окна (структура, оформление, диалоговые окна, элементы управления). Компьютерные программы. Выключение компьютера. Действия при сбоях.

*Практическая часть*. Данные на компьютере. Работа с файлами, папками и дисками. Работа с окнами WINDOWS. Анатомия рабочего стола (фоновый рисунок, значки и ярлыки объектов, панель задач). Работа с объектами (перетаскивание правой кнопкой мыши, копирование объектов, удаление объектов, создание ярлыков, создание новой папки, переименование объектов). Операции с дисками (копирование дискет, форматирование дисков).

#### 4. РАБОТА В СЕТИ ИНТЕРНЕТ И ЭЛЕКТРОННАЯ ПОЧТА.

*Теоретическая часть*. Интернет – всемирная сеть. Гипертекстовый интерфейс Windows. Обозреватель Internet Explorer. Загрузка и поиск данных. Электронная почта.

*Практическая часть*. WEB-интерфейс. Работа с документами в окне обозревателя. Ввод адреса. Избранные страницы. Поиск и сохранение данных в Интернете. Электронная почта (интерфейс программы Outlook Express, адрес электронной почты, приём и отправка сообщений, учётная запись).

#### 5. НАСТРОЙКА РАБОЧЕЙ СРЕДЫ WINDOWS.

*Теоретическая часть*. Настройка клавиатуры, мыши, календаря, звукового оформления, экранной заставки.

*Практическая часть*. Смена фонового рисунка рабочего стола, схемы оформления Windows. Темы рабочего стола. Установка и удаление шрифтов.

#### 6. ЭФФЕКТИВНАЯ РАБОТА В ПРОГРАММЕ WORD

*Теоретическая часть.* Организация работы в программе Word. Настройка программы. Ошибки форматирования и набора текста. Интеграция программы с другими элементами.

*Практическая часть.* Настройка панели инструментов. Режимы просмотра документа. Настройка параметров страницы, стилей документа. Ввод и проверка правописания текста, специальных символов. Автозавершение и автозамена. Колонтитулы. Вставка в документ различных объектов и файлов. Печать документа.

### 7. СОЗДАНИЕ ПРЕЗЕНТАЦИЙ, ПОИСК И РЕДАКТИРОВАНИЕ НЕОБХОДИМЫХ ИЛЛЮСТРАЦИЙ

*Теоретическая часть:* Интерфейс и настройка программы Power Point. Приёмы просмотра и печати презентаций. Создание простейших презентаций.

*Практическая часть:* Настройка панели инструментов программы Power Point. Режимы просмотра презентации. Настройка параметров презентации. Вставка слайдов, различных объектов и файлов в презентацию. Анимация элементов слайда, хронометрирование, звуковое сопровождение.

#### 8. ЭЛЕКТРОННЫЕ ТАБЛИЦЫ И АНАЛИТИКА.

*Теоретическая часть*. Хранение и анализ информации при помощи таблиц. Визуализация данных (графики, диаграммы). Графики и диаграммы.

*Практическая часть*. Программы для работы с текстовыми и табличными документами. Офисная программа Excel.

### 9. РАБОТА В СЕТИ ИНТЕРНЕТ. СОЦСЕТИ.

*Теоретическая часть.* Грамотный поиск, проверки информации на достоверность и актуальность.

*Практическая часть.* Безопасная работа: умение игнорировать рекламные баннеры и обходить вредоносные сайты. Сохранение информации: работа с закладками и сохраненными ссылками. Эффективное использование мобильных устройств.

### 10. ОРГАНИЗАЦИЯ СОВМЕСТНОЙ РАБОТЫ ОНЛАЙН.

*Теоретическая часть.*

*Практическая часть.*

11. СОРТИРОВКА И ХРАНЕНИЕ ФАЙЛОВ КАК НА СОБСТВЕННОМ КОМПЬЮТЕРЕ, ТАК И В ИНТЕРНЕТЕ.

*Теоретическая часть*. онлайн коммуникации. Безопасность в сети Интернет. Поиск достоверной информации.

*Практическая часть.* Облачные хранилища данных. Сохранение информации: работа с закладками и сохраненными ссылками.

#### 12. РАБОТА С ГРАФИКОЙ*.*

*Теоретическая часть*. Закрепление пройденного материала. Выполнение работ в стандартных и офисных программах WINDOWS. Оптимизация графики.

*Практическая часть*. Подведение итогов обучения воспитанников объединения за учебный период. Создание и редактирование. Обработка изображений в программах. Индивидуальные работы и проекты. Компьютер и периферия.

### 13. ЗАКЛЮЧИТЕЛЬНОЕ ЗАНЯТИЕ*.*

Подведение итогов работы объединения за учебный период. Проведение совместных теоретических и практических зачётов и тестов.

### **4. МЕТОДИЧЕСКОЕ ОБЕСПЕЧЕНИЕ ПРОГРАММЫ.**

Занятия проводятся в соответствии с тематическим планом: теоретические – с группой воспитанников, практические – как правило, индивидуально.

Учебно-воспитательный процесс построен так, чтобы ориентировать его на максимальное развитие индивидуальности воспитанников. Принцип уникальности личности порождает индивидуализированный образовательный процесс, который реализуется в учебных планах.

Построение занятий предполагается на основе педагогических технологий активизации деятельности воспитанников путем создания проблемных ситуаций, использования учебных и ролевых игр, разноуровневого и развивающего обучения, индивидуальных и групповых способов обучения.

Большое внимание обращается на обеспечение безопасности труда обучающихся при выполнении различных работ, в том числе по соблюдению правил электробезопасности.

Личностно-ориентированный характер обеспечивается посредством предоставления учащимся в процессе освоения программы возможности выбора личностно или общественно значимых объектов труда. При этом обучение осуществляется на объектах различной сложности и трудоёмкости, согласуя их с возрастными особенностями обучающихся и

уровнем их общего образования, возможностями выполнения правил безопасного труда и требований охраны здоровья детей.

*Основной метод проведения занятий* – индивидуально-практический. Их цель – обеспечить закрепление и конкретизацию полученных теоретических знаний. Практические занятия – это важнейшее средство связи теории и практики в обучении.

*Все обучающие, развивающие, воспитательные, социальные технологии*,

используемые в дополнительном образовании детей, направлены на то, чтобы разбудить активность детей вооружить их оптимальными способами осуществления деятельности подвести эту деятельность к процессу творчества опираться на самостоятельность, активность и общение детей.

*Технология программированного обучения* предполагает усвоение программированного учебного материала с помощью обучающих устройств (ЭВМ, программированного учебника и др.). Главная особенность технологии заключается в том, что весь материал подается в строго алгоритмичном порядке сравнительно небольшими порциями.

*Новые информационные технологии* – это технологии, использующие специальные технические информационные средства (ЭВМ, аудио, кино, видео).

*Групповые технологии* предполагают организацию совместных действий, коммуникацию, общение, взаимопонимание, взаимопомощь, взаимокоррекцию.

*Технология коллективной творческой деятельности* позволяет выявить, учесть, развить творческие способности детей и приобщить их к многообразной творческой деятельности с выходом на конкретный продукт, который можно фиксировать самостоятельная работа или проект,

*Формы подведения итогов* по каждой теме и разделу тематического плана программы: обсуждение ошибок и эффективные способы их устранения, собеседование, самостоятельная работа, тесты, мониторинг за качеством образовательного процесса.

# **5. МЕТЕРИАЛЬНО-ТЕХНИЧЕСКАЯ БАЗА.**

Для функционирования и успешного проведения образовательного процесса в объединении необходимы: помещение для занятий, оборудование и мебель, учебно-наглядные пособия (стенды, баннеры).

Помещение для объединения – это комната площадью 30 – 50 квадратных метров с установленными компьютерами из расчёта: один компьютер на 5 квадратных метров площади, с соответствующим освещением.

Необходимый инвентарь, оборудование и мебель:

- столы и стулья для проведения теоретических и практических занятий;

- компьютеры с установленным программным обеспечением;

- литература и резервное (дополнительное) программное обеспечение;

В помещении для занятий должны быть соблюдены все меры безопасности и промышленной санитарии.

# **6. ИСПОЛЬЗУЕМАЯ И РЕКОМЕНДУЕМАЯ ЛИТЕРАТУРА.**

Для педагога:

- 1. Закон РФ «Об образовании» Москва, 1992.
- 2. Колесов Д.В. «Учителю о психологии и физиологии подростка» Просвещение, 1986.
- 3. Немов Р.С. «Критерии и психологические условия эффективности работы коллектива» - Просвещение, 1992.
- 4. А. Ломов «HTML, CSS, скрипты: практика создания сайтов» Санкт-Петербург, 2007.
- 5. А.А. Борисенко «Локальная сеть» Москва, 2008.
- 6. В.В. Мержевич «Ускорение работы сайта» Санкт-Петербург, 2006.
- Для родителей и учащихся:
- 7. К.Ахметов «Курс молодого бойца» Русская редакция, 2002.
- 8. Ю.Заботин, С. Гроднева «Интернет в вашем доме» РИПОЛ Классик, 2001.
- 9. А. Кузнецов, А. Морозов «Учебник Windows-98» ДМК, 2001.
- 10. С. Симонович, В. Мураховский «Windows, Internet, Excel, Word, WWW, E-Mail «ДЕСС КОМ» Москва, 2002.
- 11. Б. Артанов «WEB-мастеринг без посторонней помощи» Москва, 2006.
- 12. А. Усенко, И. Дайняк «РС для начинающих» Сэр-Вит, 2001.

Периодическая литература: Мир ПК, Домашний компьютер